%META:TOPICINFO{author="RainerSchoepf" date="1255343076" format="1.1" version="1.2"}% %META:TOPICPARENT{name="Layout"}%

## **Wie kann ich den Kolumnentitel, die Kopfzeile der Seite, oder die Fußzeile nach meinen Wünschen gestalten, z.B. mit einem Strich versehen?**

Mit dem Paket ,scrpage` und den Klassen aus dem KOMA-Script-Paket oder mit dem Paket ,fancyhdr` kann man die Kopf- und Fußzeile einer Seite fast beliebig festlegen. Beide Pakete enthalten eine ausführliche Dokumentation, die auch auf andere Probleme eingeht und dafür Lösungen und Tips hat. | **KOMA-Script:** | [CTAN:](http://www.dante.de/faq/de-tex-faq/html/allgemein.html#11) [macros/latex/contrib/koma-script/](http://mirror.ctan.org/macros/latex/contrib/koma-script/) | | **fancyhdr:** | [CTAN:](http://www.dante.de/faq/de-tex-faq/html/allgemein.html#11) [macros/latex/contrib/fancyhdr/](http://mirror.ctan.org/macros/latex/contrib/fancyhdr/) | | **Kurzbeschreibung:** | [CTAN:](http://www.dante.de/faq/de-tex-faq/html/allgemein.html#11) [info/german/fancyhdr/](http://mirror.ctan.org/info/german/fancyhdr/) |

– Main.HerbertVoss - 05 Mar 2009

From: <https://wiki.dante.de/>- **DanteWiki**

Permanent link: **<https://wiki.dante.de/doku.php?id=dantefaq:headerfooter>**

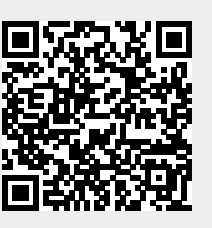

Last update: **2023/02/28 10:39**